### In the land of Serverless, who uses Zappa is king!

#### @jonatasbaldin Developer at Cheesecake Labs

### Serverless computing

From Wikipedia, the free encyclopedia

Serverless computing is a cloud computing execution model in which the cloud provider dynamically manages the allocation of machine resources, and bills based on the actual amount of resources consumed by an application, rather than billing based on pre-purchased units of capacity.<sup>[1]</sup> It is a form of utility computing.

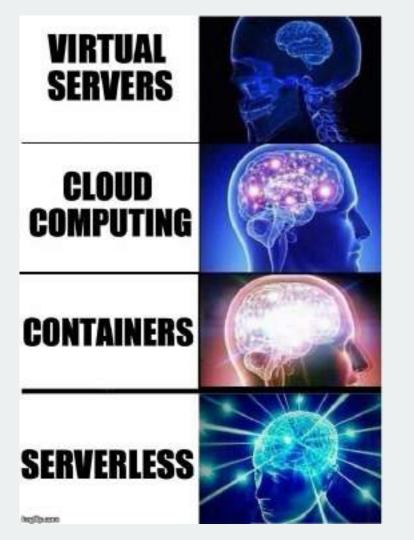

# BaaS

#### **Backend as a Service**

## FaaS

#### **Function as a Service**

### **Serverless Principles**

#### **Single Purpose Functions**

#### **Event-Driven Architectures**

#### **Abstracted Servers**

#### **Ephemeral Environments**

### Pay by Execution

#### **Builtin Scalability**

### **Commercial Providers**

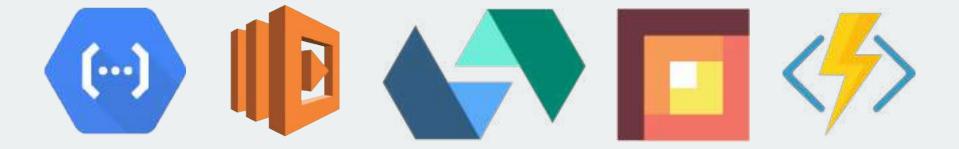

## **Open source Providers**

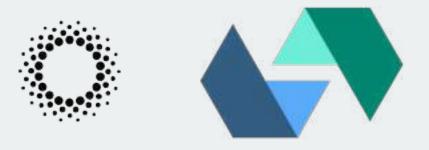

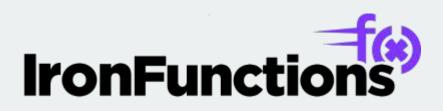

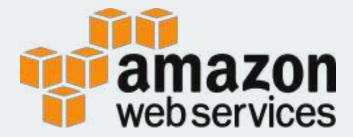

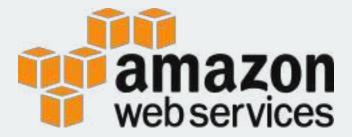

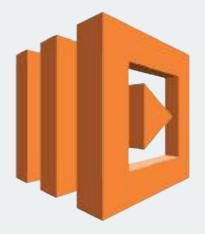

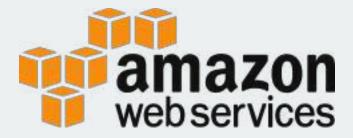

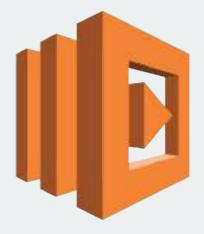

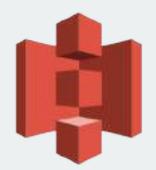

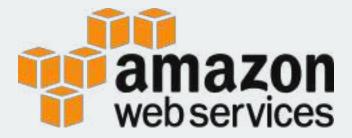

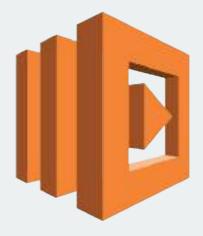

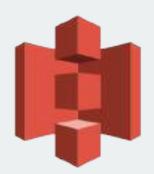

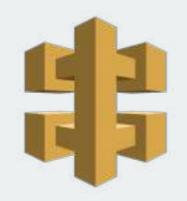

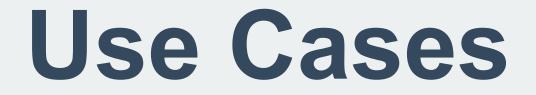

### Web Backends Bots **Data Processing IoT**

## **Benefits**

COST

### **Benefits**

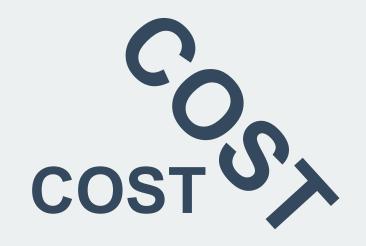

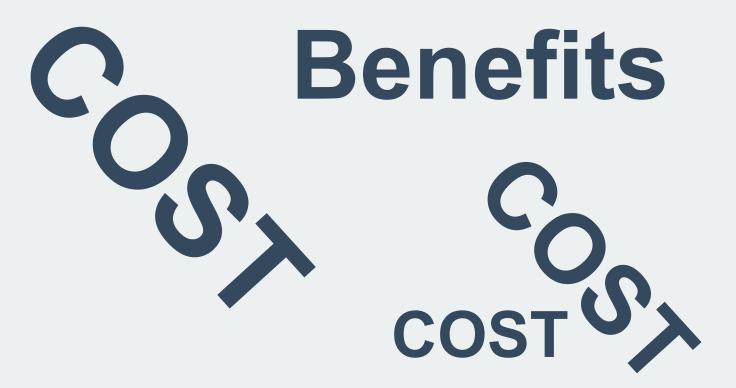

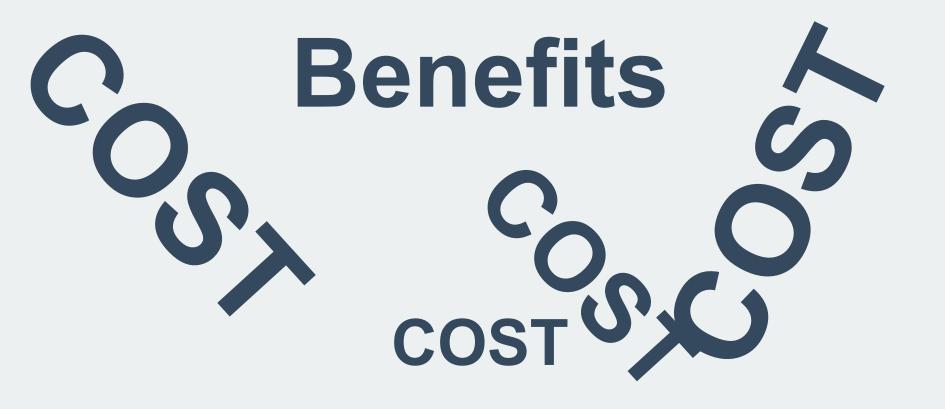

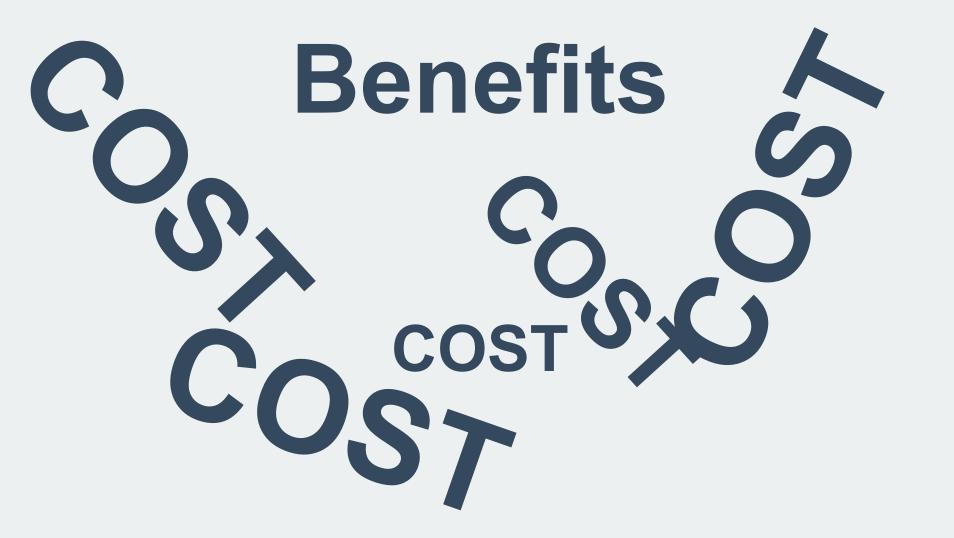

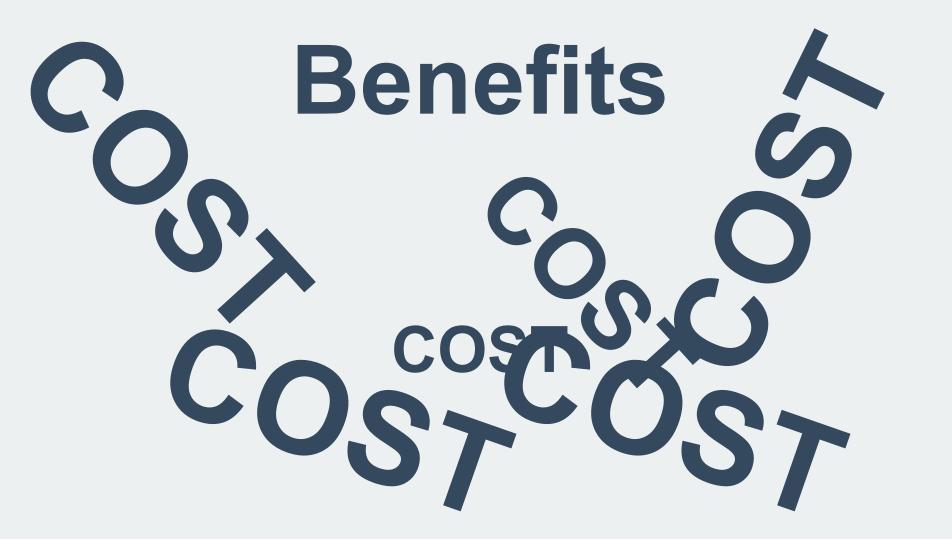

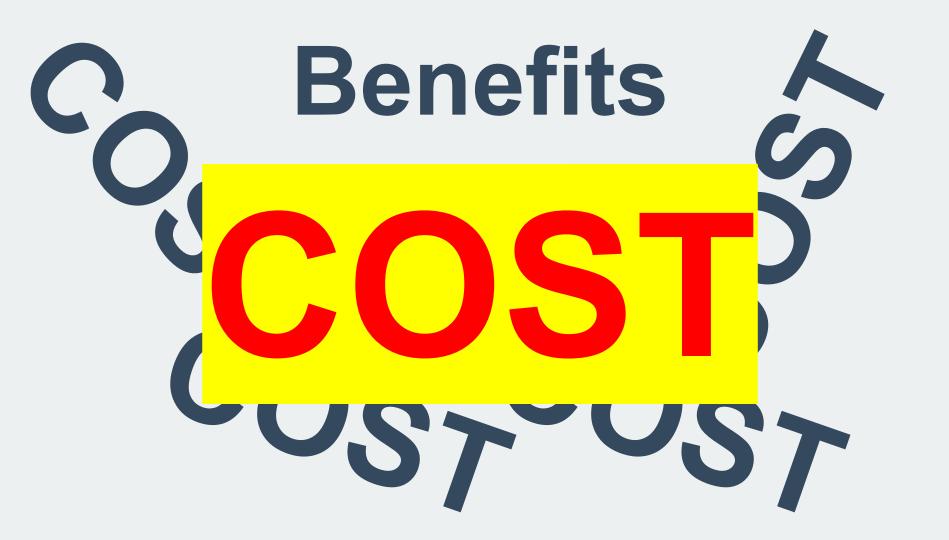

#### \* First 1 million requests per month are free

### \* \$0.20 per 1 million requests thereafter (\$0.000002 per request)

#### Lambda Pricing vs. EC2: 100 ms excecution times

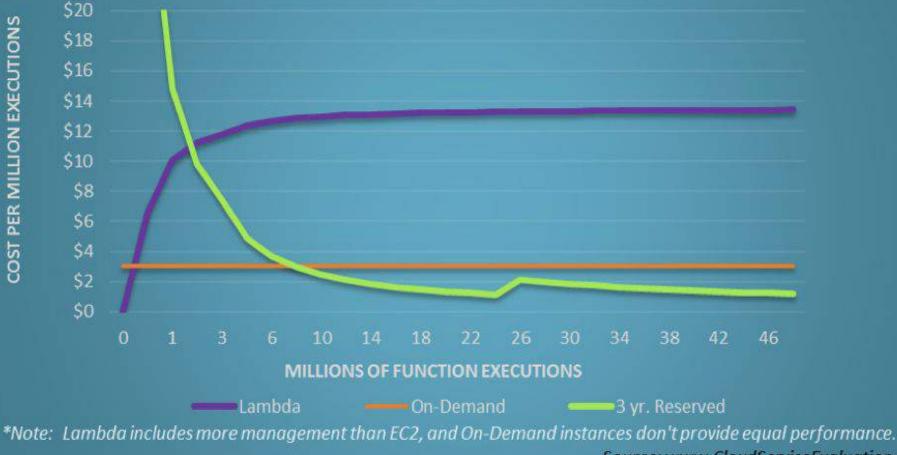

Source: www.CloudServiceEvaluation.com

## **Benefits**

### **Infinite Scale Package and Deploy Time to Market Operational Management\***

# Do you mean... #NoOps?

# **Every time you say** NoOps, a sysadmin dies.

# Serverless doesn't remove Ops complexity, it increases it exponentially

# Enough concepts, let's talk about tooling

### **Serverless Frameworks\***

### It's been two years since the first one and we already have like 20+ frameworks

#### Frameworks

Se

lt'

- Apex Minimal AWS Lambda function manager with support for multiple languages including Nodejs, Golang, Python, Java, Rust and Clojure.
- Chalice Python serverless microframework from Amazon for AWS lambda
- · ClaudiaJS Deploy Node, is microservices to AWS easily.
- DEEP Full-stack Web Framework for Cloud-Native Applications and Platforms using Microservices Architecture.
- Gordon λ Gordon is a tool to create, wire and deploy AWS Lambdas using CloudFormation
- Gestalt Framework Gestalt's Lambda Application SERver (LASER)" for short, is a lambda service that supports
  running .Net, Javascript, Java, Scala, Ruby, and Python lambdas.
- IronFunctions The Serverless Microservices platform
- Kappa a command line tool that (hopefully) makes it easier to deploy, update, and test functions for AWS Lambda.
- Lambada Framework JAX-RS implementation for AWS Lambda.
- Lambdoku Heroku-like experience when using AWS Lambda
- Python-λ A toolkit for developing and deploying serverless Python code in AWS Lambda
- Serverless Framework Build and maintain web, mobile and IoT applications running on AWS Lambda and API Gateway (formerly known as JAWS).
- Shep A framework for building APIs using AWS API Gateway and Lambda
- Sparta A framework that transforms a Go application into an AWS Lambda powered microservice.
- Turtle library for building functional and actor-driven NodeJS apps on Lambda
- Zappa Serverless Python WSGI with AWS Lambda + API Gateway.
- Aambdify AWS Lambda automation and integration for Python
- Squeezer Framework Event-driven APIs & Web apps on microservices, serverless.

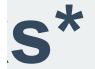

**Ie** 

Ve

#### Frameworks

**It** 

- Apex Minimal AWS Lambda function manager with support for multiple languages including Nodejs, Golang, Python, Java, Rust and Clojure.
- Chalice Python serverless microframework from Amazon for AWS lambda
- ClaudiaJS Deploy Node, is microservices to AWS easily.
- DEEP Full-stack Web Framework for Cloud-Native Applications and Platforms using Microservices Architecture.
- Gordon λ Gordon is a tool to create, wire and deploy AWS Lambdas using CloudFormation
- Gestalt Framework Gestalt's Lambda Application SERver (LASER)" for short, is a lambda service that supports
  running .Net, Javascript, Java, Scala, Ruby, and Python lambdas.
- IronFunctions The Serverless Microservices platform
- Kappa a command line tool that Lambda.
- Lambada Framework JAX-RS implementa
- Lambdoku Heroku-like experience when using AWS Lambda
- Python-λ A toolkit for developing and deploying serverless Python code in AWS Lambda
- Serverless Framework Build and maintain web, mobile and IoT applications running on AWS Lambda and API Gateway (formerly known as JAWS).

AWS

ambd

- Shep A framework for building APIs using AWS API Gateway and Lambda
- Sparta A framework that transforms a Go application into an AWS Lambda powered microservice.

n fc

- Turtle library for building functional and actor-driven NodeJS apps on Lambda
- Zappa Serverless Python WSGI with AWS Lambda + API Gateway.
- Aambdify AWS Lambda automation and integration for Python
- Squeezer Framework Event-driven APIs & Web apps on microservices, serverless.

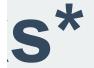

**Ie** 

ve

and test functions for AWS

**Everything is new** It's not easy Lot of moving pieces No specs whatsoever

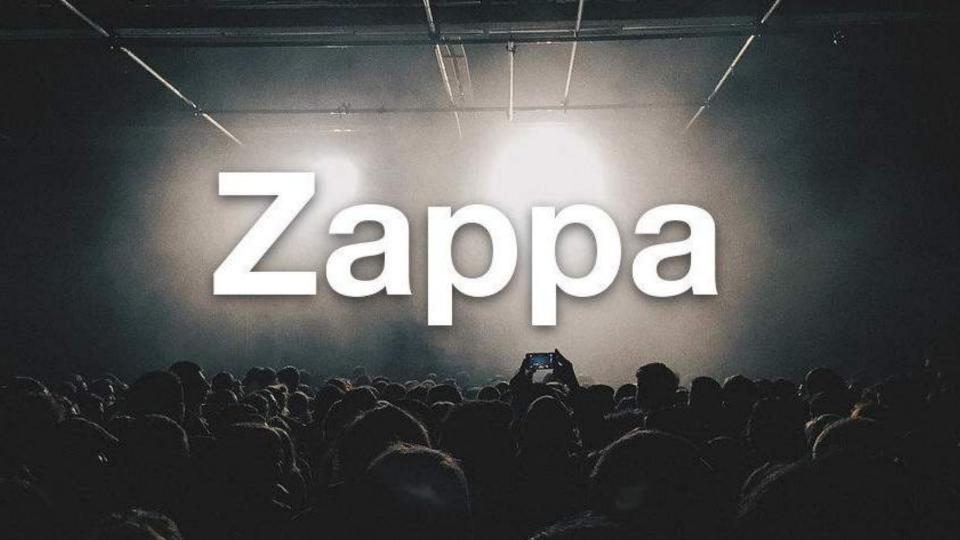

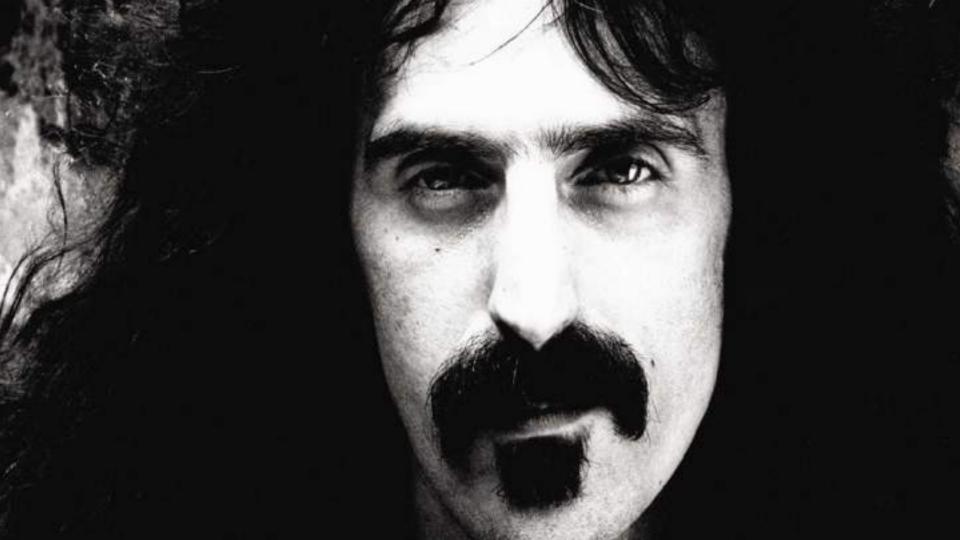

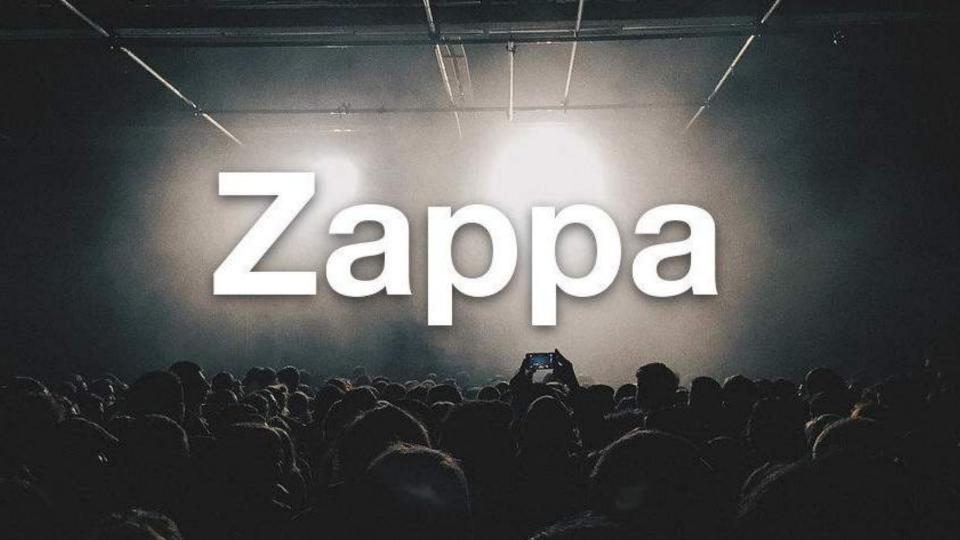

# **FEATURES!**

# **Python WSGI Applications** Great for micro AND macro services AWS Lambda + AWS API Gateway **AWS Event Sources Cron-like Events** Logs Rollback

**Environment variables from S3 Multiple stage deployments Django Management Commands (yeah!) Keep Warm** Free SSL **Globally Distributed Availability** 

## \$ pip install zappa

## \$ zappa init

```
# zappa_settings.json
```

```
"dev": {
    "aws_region": "us-east-1",
    "django_settings": "hello.settings",
    "profile_name": "default",
    "project_name": "hello",
    "runtime": "python3.6",
    "s3 bucket": "zappa-huyg6op0s"
```

# \$ zappa deploy

## # Deployment complete!: <some\_url>

Lambda > Functions > helloworld-dev

ARN - armaws:lambda:us-east-1:272997920446:function:helloworld-dev

| lloworld-dev                                                                                                    |                                                      |                                    |                             |
|----------------------------------------------------------------------------------------------------|------------------------------------------------------|------------------------------------|-----------------------------|
| de Configuration Triggers Tag                                                                                          | is Monitoring                                        |                                    |                             |
| e deployment package of your Lambda function                                                                           | "helloworld-dev" is too large to enable inlin        | e code editing. However, you       | can still invoke your       |
| ode entry type                                                                                                    |                                                      |                                    |                             |
| Upload a -ZIP file                                                                                                    | . <b></b>                                            |                                    |                             |
| unction package*                                                                                                    |                                                      |                                    |                             |
| 🕀 Upload                                                                                                    |                                                      |                                    |                             |
| or files larger than 10 MB, consider uploading v(a 53.                                                                 |                                                      |                                    |                             |
|                                                                                                    |                                                      | n unital to store coefficientics   | annes and an                |
| Invironment variables<br>iou can define Environment Variables as key-value pairs t<br>hange function code. Learn more. | that are accessible from your function code. These a | re userar to store consignation of | intings without the need to |

#### helloworld-dev Qualifiers \* Actions \* Test Code Configuration Triggers Tags Monitoring **Basic information** Runtime Python 3.6 ٧ Handler The filename,handler-method value in your function. For example, "main,handler" would call the handler method defined in main py. handler.lambda\_handler. Role. Defines the permissions of your function. Note that new roles may not be available for a few minutes after creation. Learn more about Lambda execution roles. Choose an existing role ٠ Existing role You may use as existing role with this function. Note that the role must be assumable by Lamisia and must have Cloudwatch Logs permissions. helloworld-dev-ZappaLambdaExecutionRole Ŧ Description Zappa Deployment

#### Advanced settings

These settings allow you to control the code execution performance and costs for your Lambda function. Changing your resource settings (by selecting memory) or changing the timeout may impact your function cost. Learn more about how Lambda pricing works.

٠

.

#### Memory (MB)

Your function is allocated CPU proportional to the memory configured.

\$12 MB

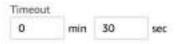

#### DLQ Resource Info

Choose the AWS service to send event payload to after exceeding maximum retries.

#### VPC Info

Select a VPC that your function will access.

No VPC

#### Enable active tracing Info

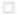

#### KMS key Info

Select a KMS key to encrypt the environment variables at rest, or simply let Lambda manage the encryption.

(default) aws/lambda

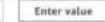

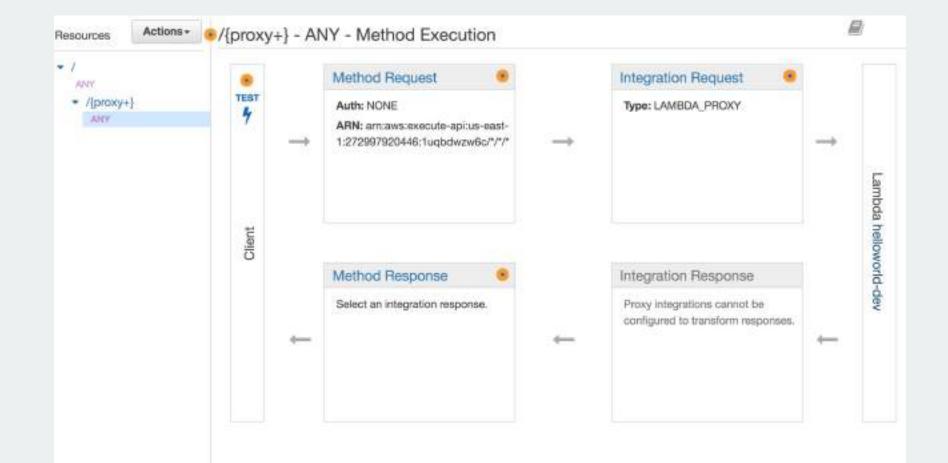

## \$ zappa update dev

### \$ zappa rollback dev -n 2

## \$ zappa tail dev

#### \$ zappa invoke dev "print('PyConZA')" --raw

#### \$ zappa manage dev migrate

#### # zappa\_settings.json

{

```
"dev": {
},
"staging": {
},
"production": {
```

## \$ zappa deploy staging

# And much more! https://github.com/Miserlou/Zappa

# Drawbacks

Vendor control/lock-in\* No server optimizations No in-server state

# Opportunities

# Tooling Open source projects Learning and teaching \*LOTS OF\* improvements

# And the question that everyone is wondering....

# Is it production ready?

# YES! but *try* if first

# **Serverless Weekly**

# http://eepurl.com/cUU8sD

# In the land of Serverless, who uses Zappa is king!

@jonatasbaldin

**Obrigado!**